## **PRAGYA GIRLS SCHOOL**

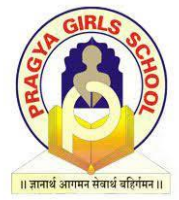

## **Half Yearly Examination**

**Name: \_\_\_\_\_\_\_\_\_\_\_\_\_\_\_\_\_\_\_\_\_\_\_\_\_ Roll No.\_\_\_\_\_\_\_\_\_\_\_\_\_\_\_\_\_\_\_\_\_\_\_\_ Date: 30/09/2023 Duration: 03 Hours**

**Subject: Informatics Practices Academic Session: 2023-24 Grade: XII Maximum Marks: 70**

 **General Instructions:**

- **1. This question paper contains five sections, Section A to E.**
- **2. All questions are compulsory.**
- **3. Section A has 18 questions carrying 01 mark each.**
- **4. Section B has 07 Very Short Answer type questions carrying 02 marks each.**
- **5. Section C has 05 Short Answer type questions carrying 03 marks each.**
- **6. Section D has 02 questions carrying 04 marks each.**
- **7. Section E has 03 questions carrying 05 marks each.**
- **8. All programming questions are to be answered using Python Language only.**

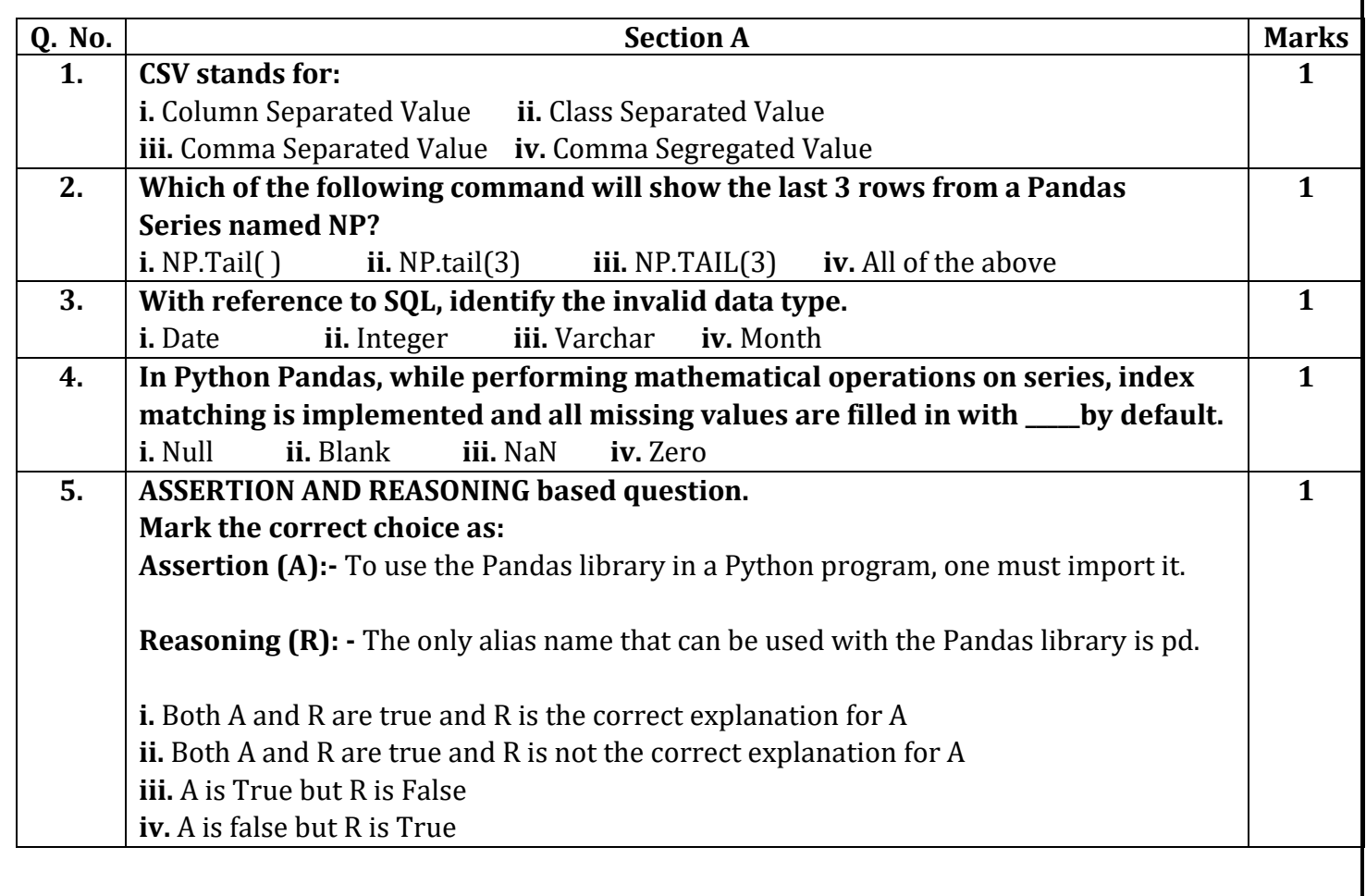

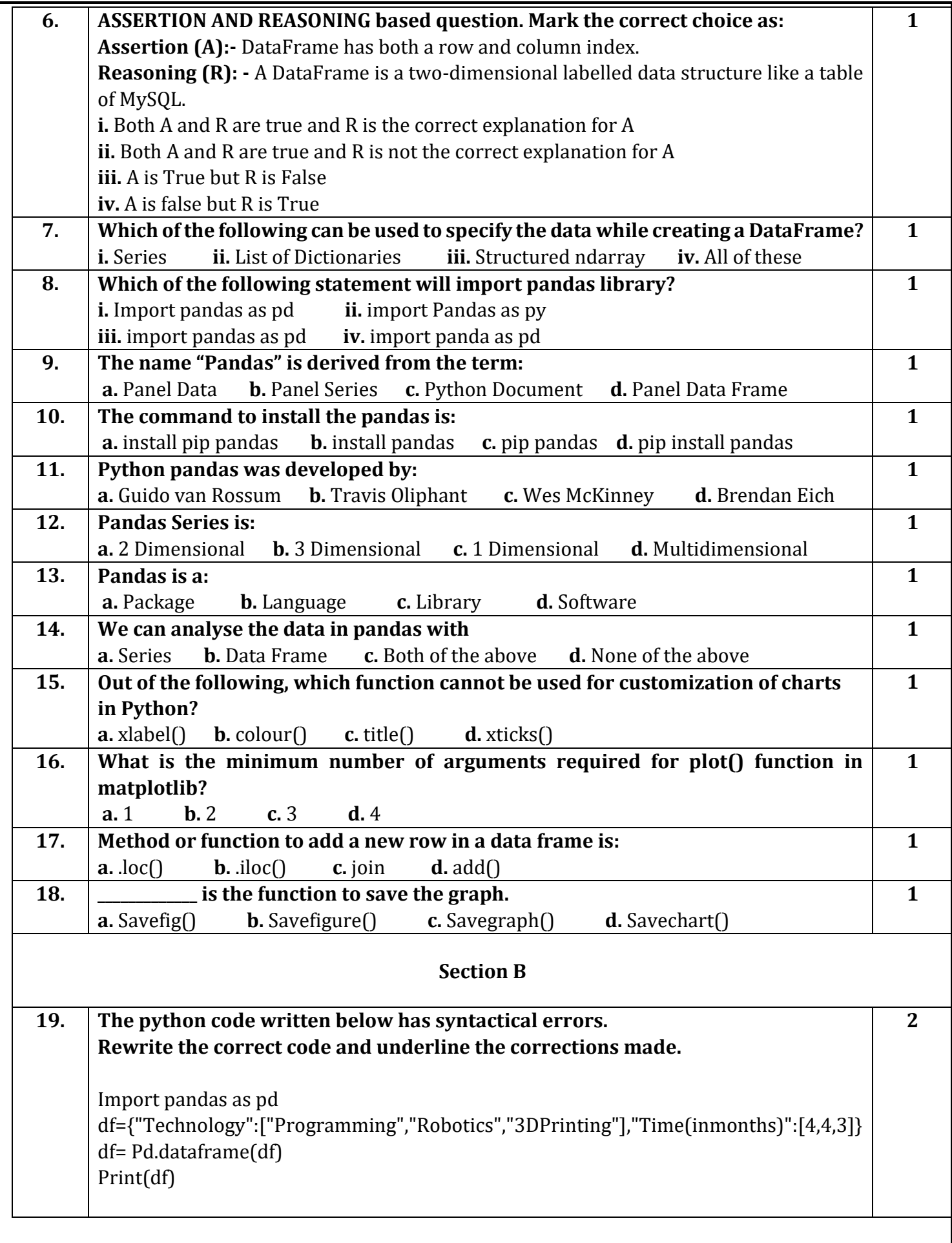

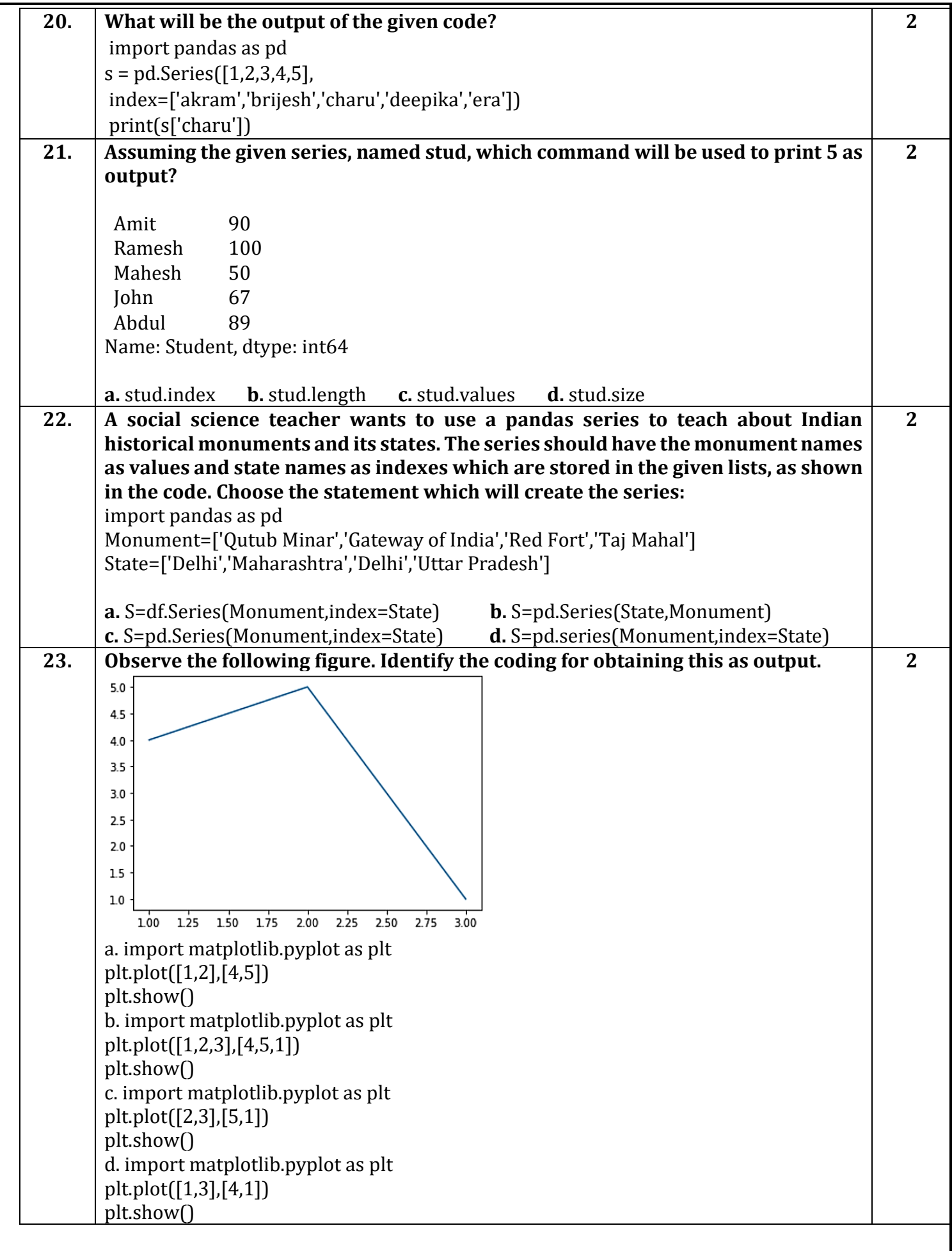

**- - 3 - -**

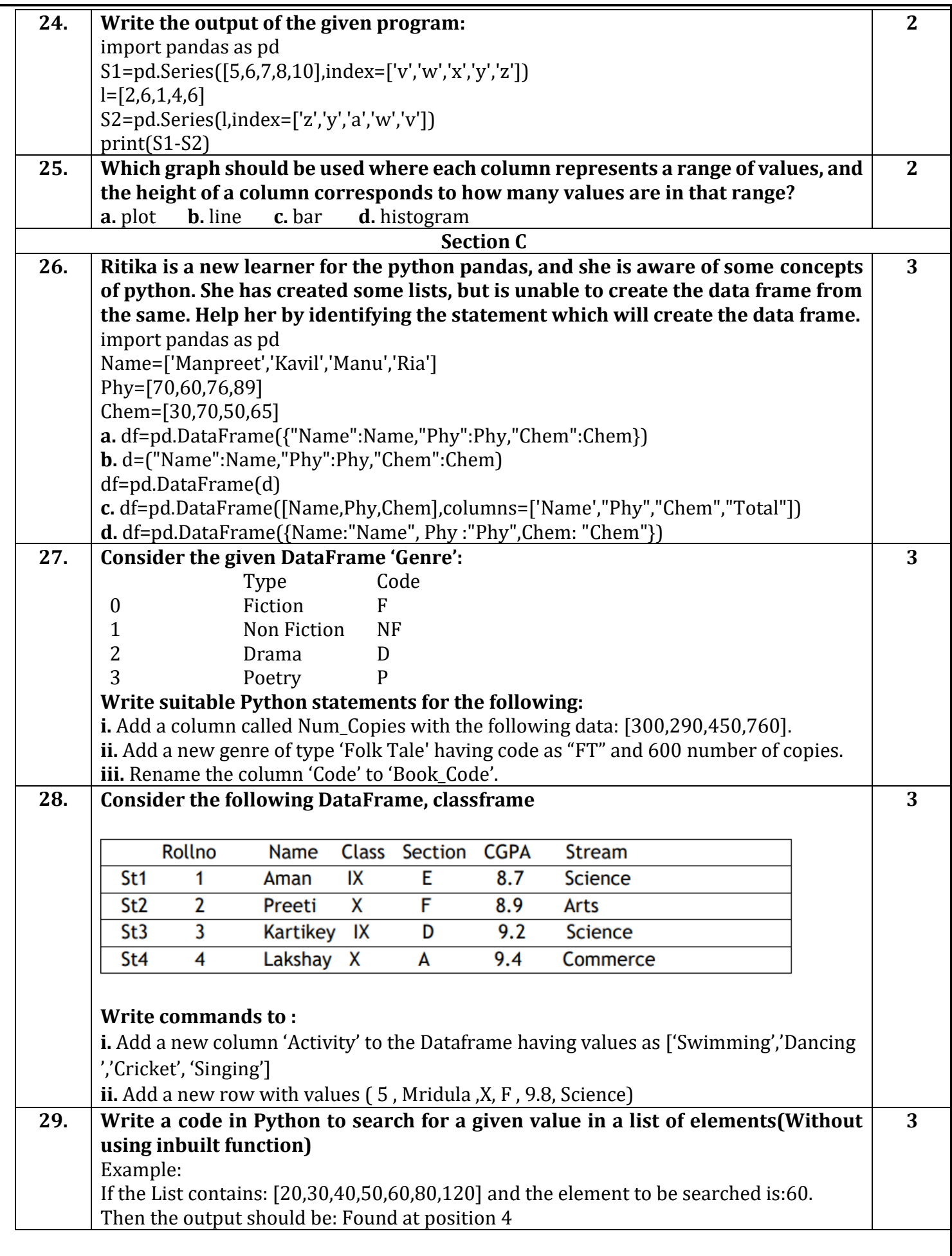

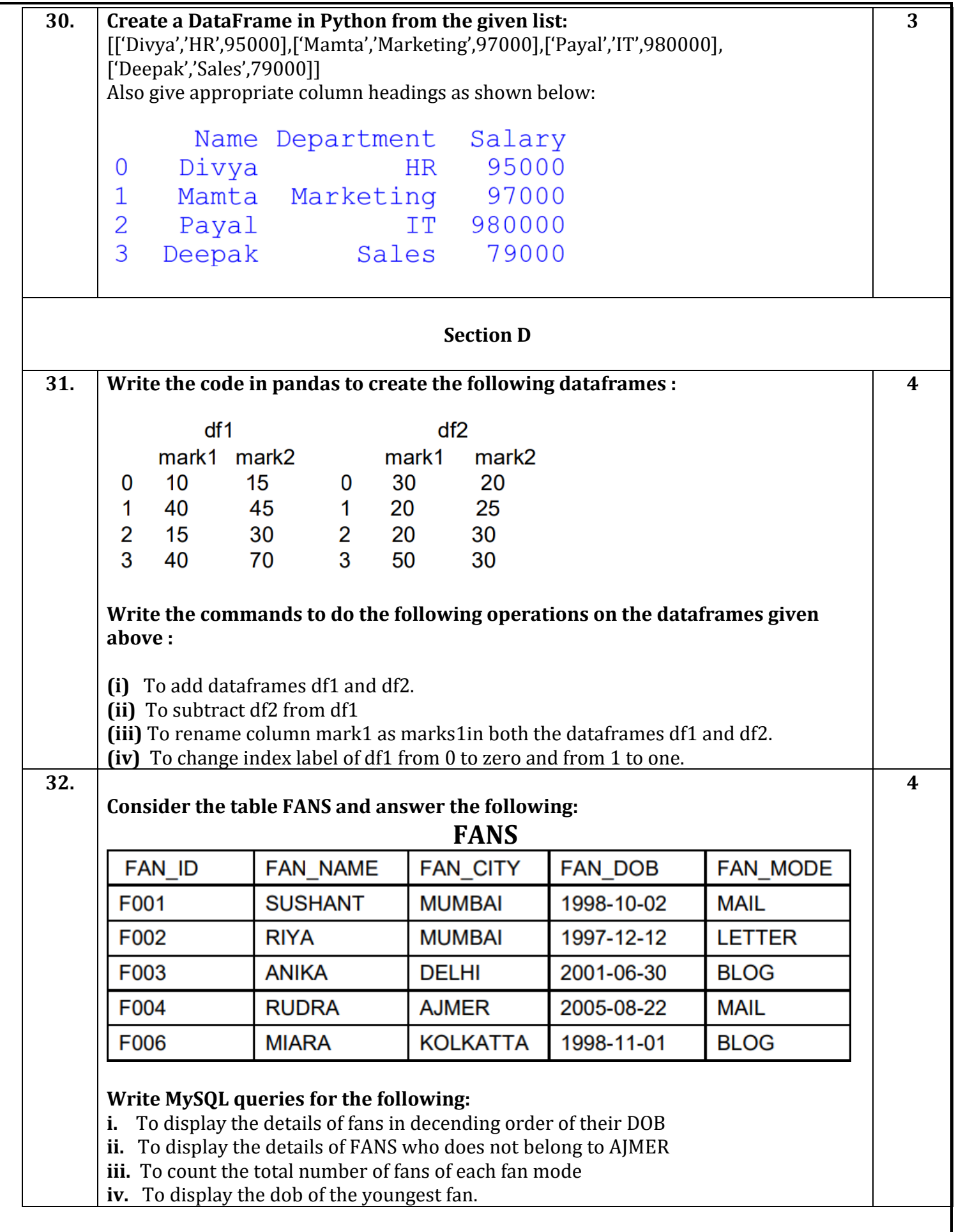

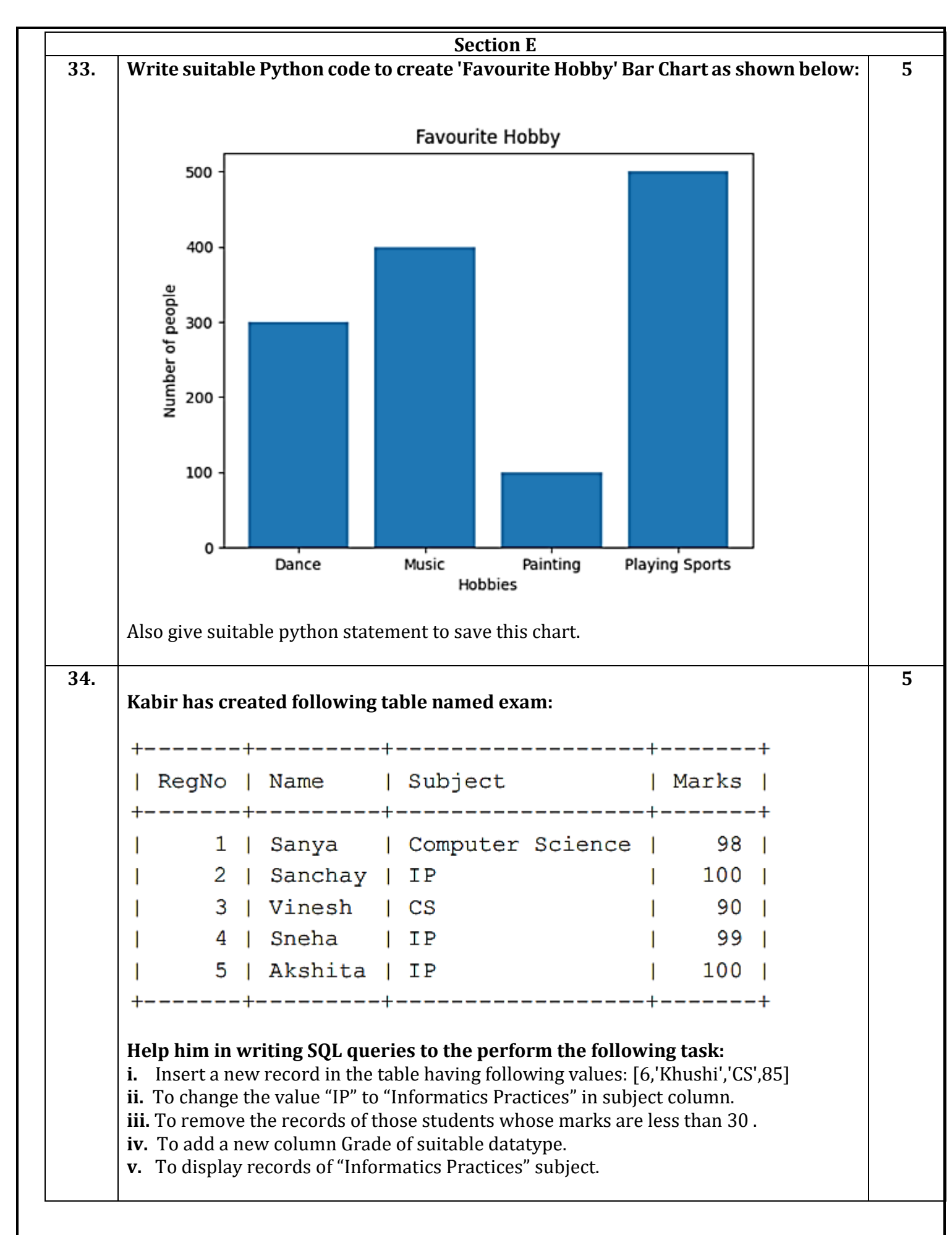

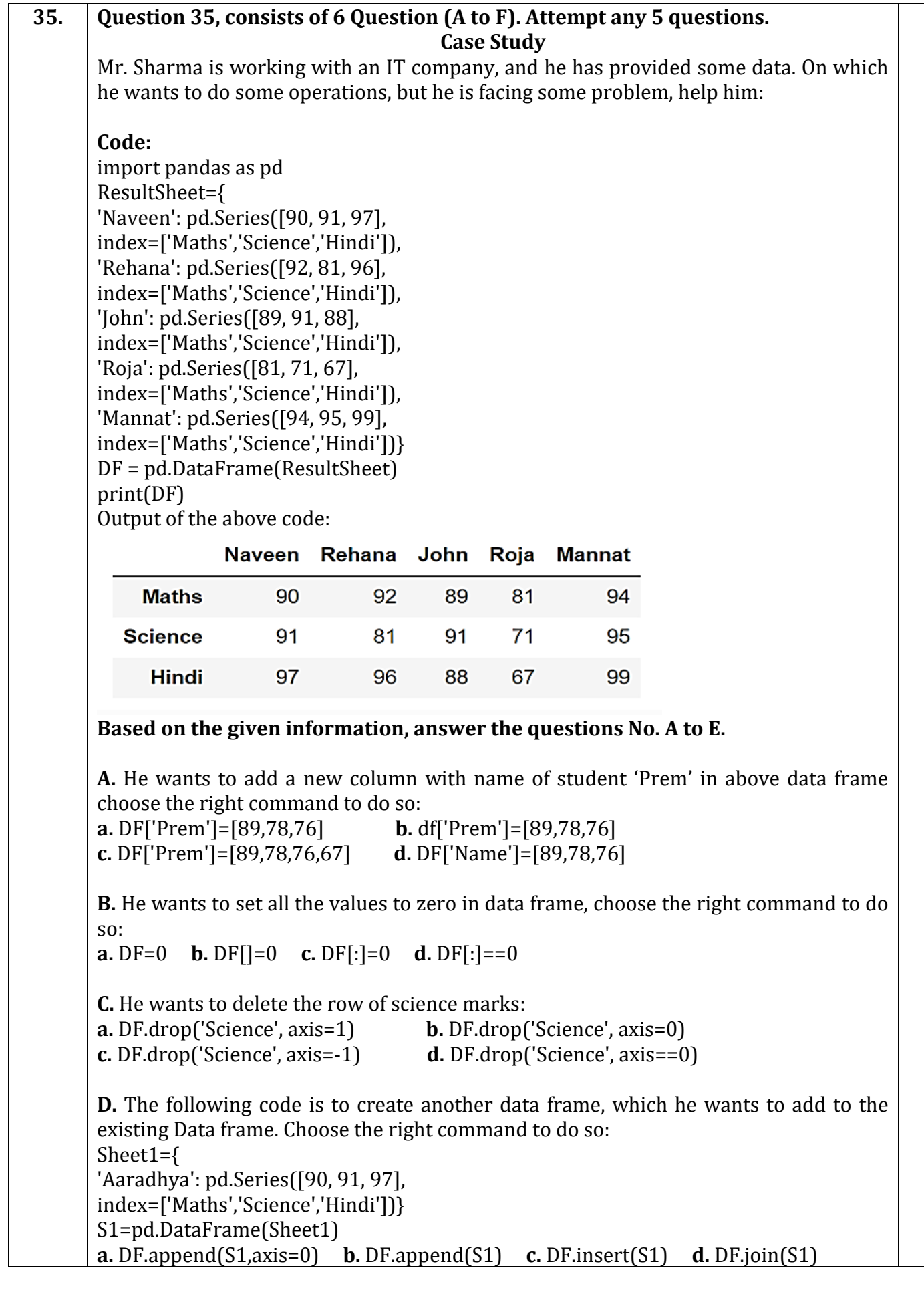

**5**

## **E.** What will be the output of the given command? DF.index=['A','B','C']

a.

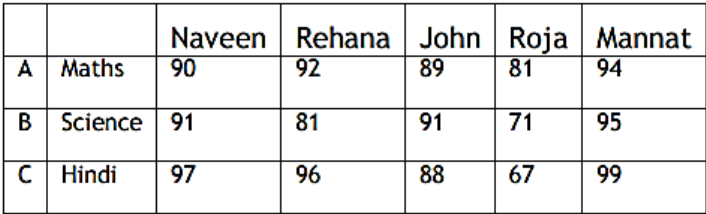

b.

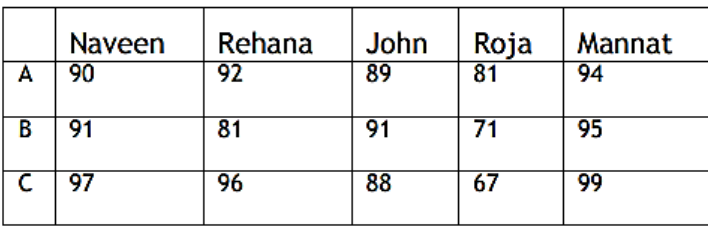

c.

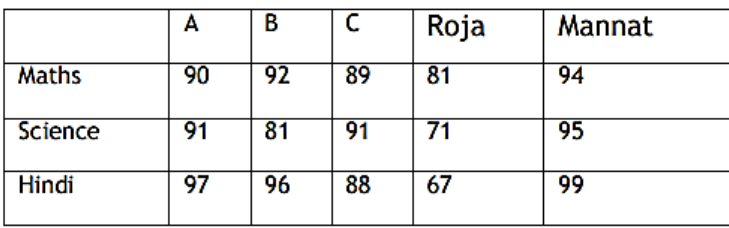

Error, Index already exists and cannot be overwritten. d.

**F.** What will be the output of the given command?

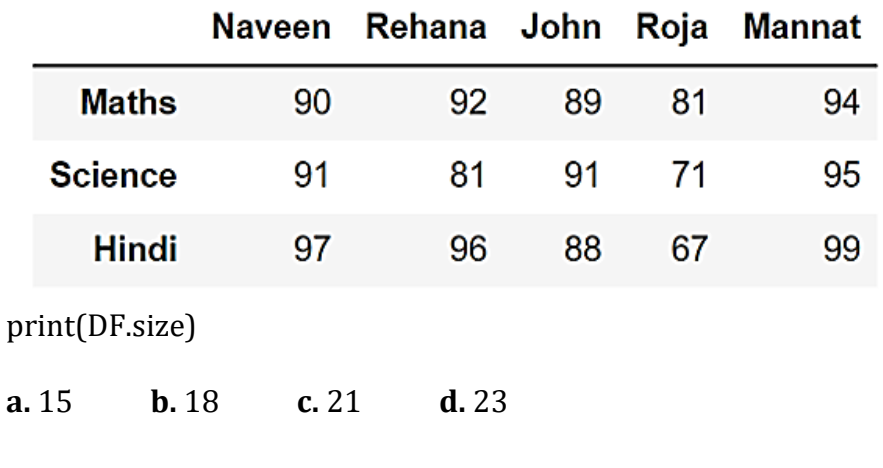